## Utiliser les fonctions avancées des moteurs de recherche **Section « IMAGE »**

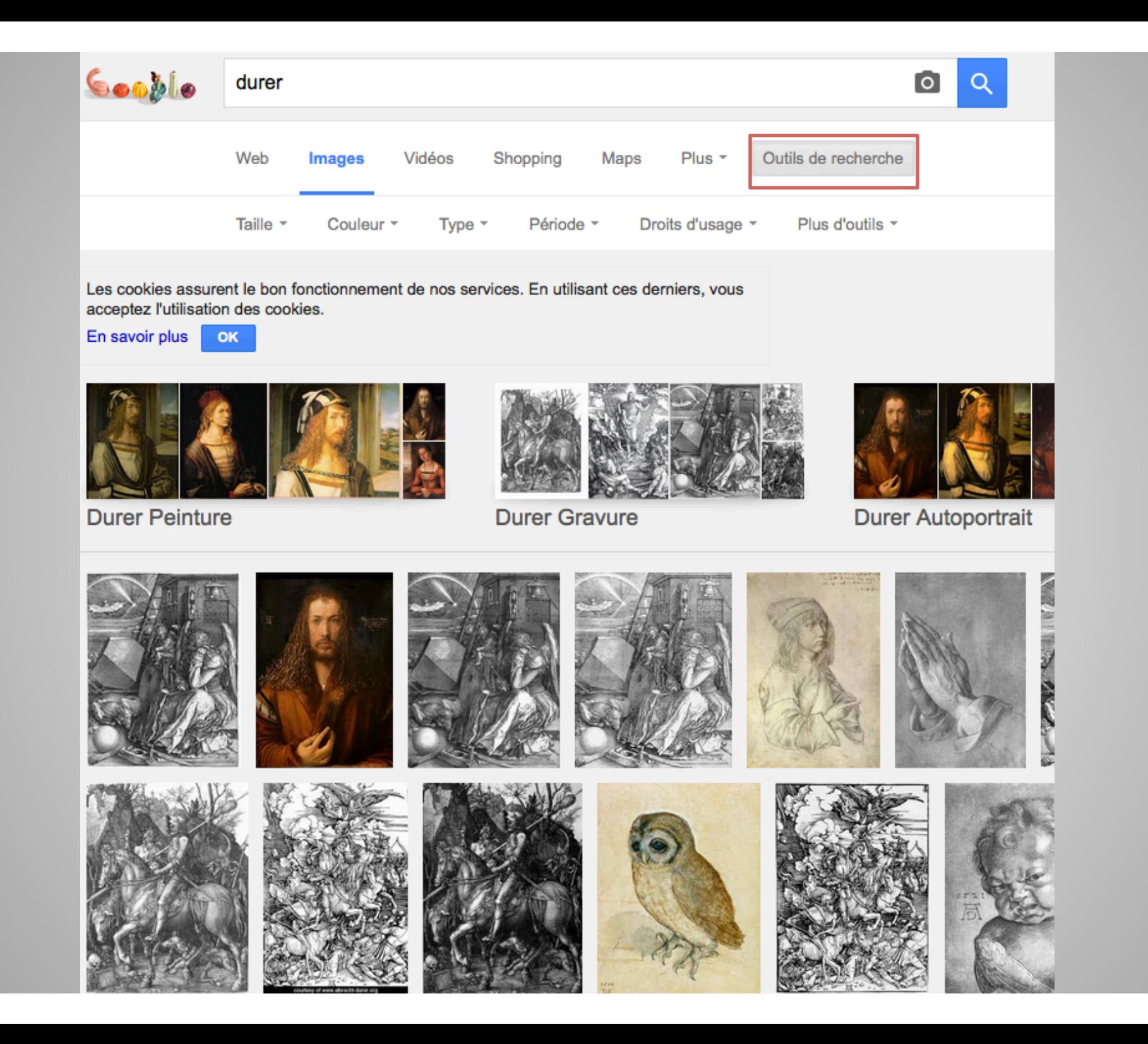

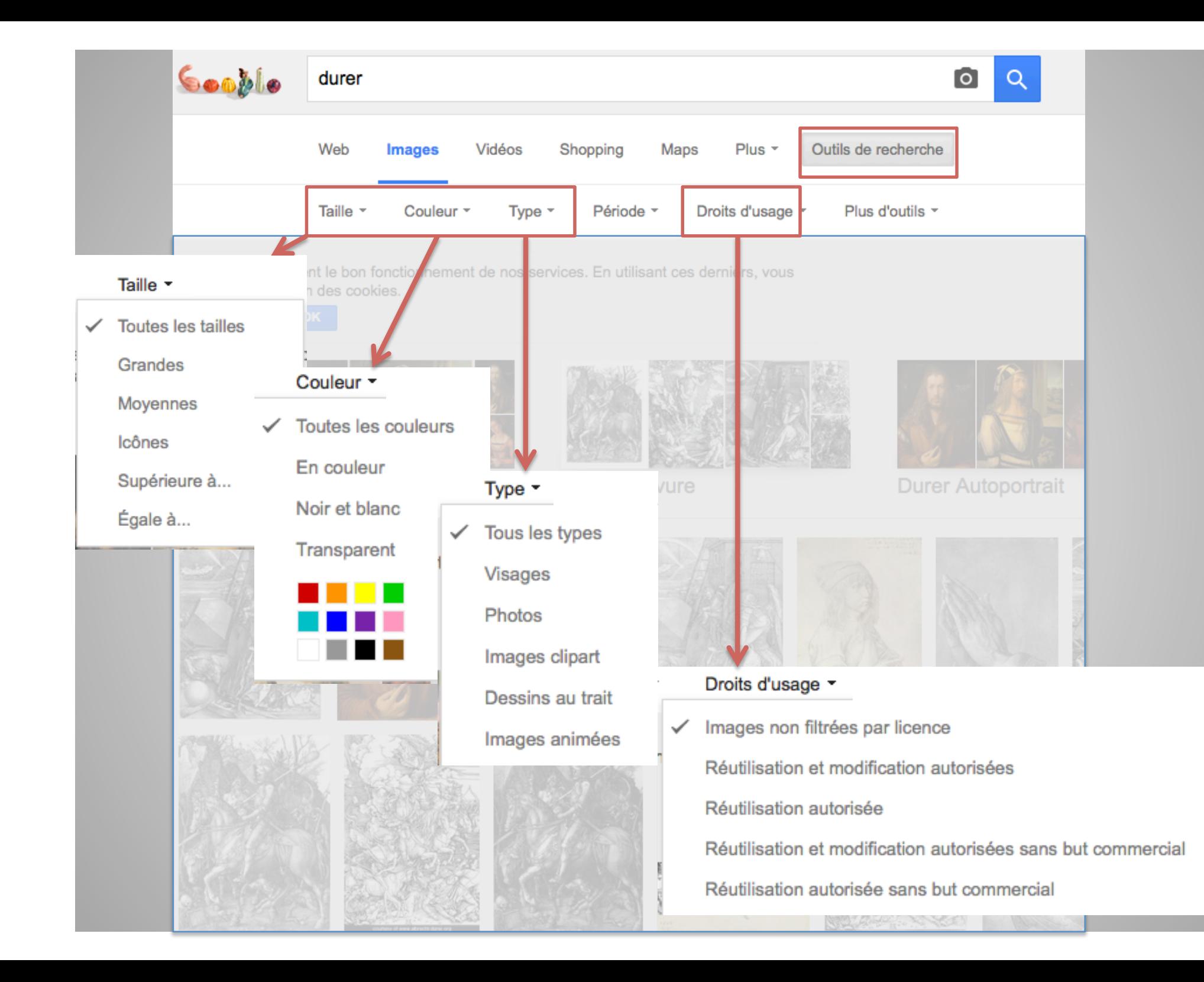